# HOW TO: TIME & ATTENDANCE TRACKING GUIDE

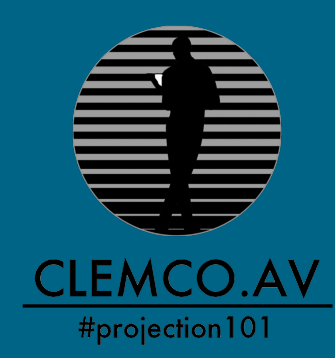

## **MOBILE APP QUICK START GUIDE**

#### STEP ONE - DOWNLOAD APP

- Search for the TimeWorksPlus Employee app in the iTunes OR Google Play App Stores
- This Free app was created by Swipeclock LLC

#### STEP TWO - LOGIN & CHANGE PASSWORD

- Enter your Username which is the first letter of your first name + first letter of your last name + last 4 digits of your mobile phone number + clemco (ie for Jeremane Blackwood, enter jb1906clemco)
- Your initial TimeWorks password will be TimePW00clemco
- Click "Login"
- Click "Allow…" when asked to permit the TWP Employee app to use your location

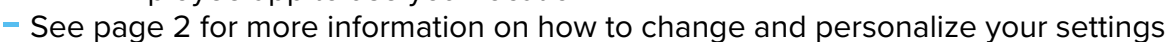

- Email operations@clemcoav.com if you would like your username changed to your email address

#### STEP THREE - CLOCK IN & OUT AND ADD EXPENSES

- To clock in, tap "Clock In"
- To clock out, tap "Clock Out"
- To enter your time and add expenses see page 2 for more info

#### STEP FOUR - APPROVE TIME

- Upon logging in on the app, click on "Timecard" at the bottom of the app
- You can approve the whole pay period by tapping the blue check mark in the lower right-hand corner -OR- you can approve days separately by touching the date and tapping the "APPROVE" button in the lower right-hand corner

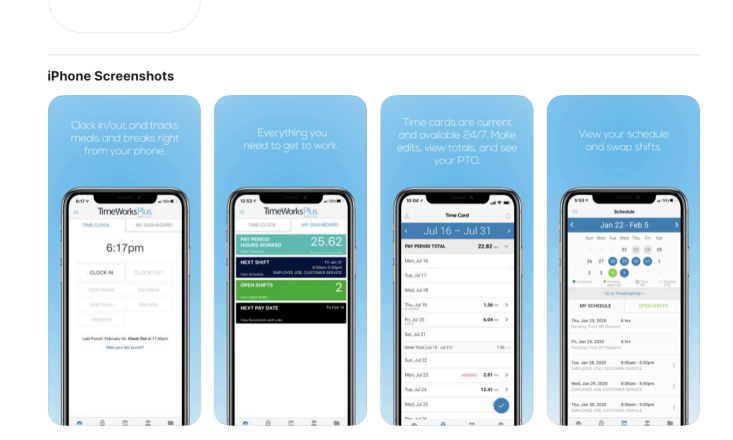

TimeWorksPlus Employee

Swipeclock LLC

**★★**★★★ 2.3.21 Rating

TWF

### **LOGIN & CHANGE PASSWORDS**

- Enter your Username which is the first letter of your first name + first letter of your last name + last 4 digits of your mobile phone number + clemco (ie for Jeremane Blackwood, enter jb1906clemco)
- Enter your initial TimeWork password which is TimePW00clemco {Figure 1.1}
- Click "Login"
- To change your password, click the 3 line icon at the top left corner of the main screen {Figure 1.2}
- Click on "Profile" then Click on the stars \*\*\*\* and type in your current password and new Password twice {Figure 1.3 &1.4}
- Click "Done" to save your new password.
- Email operations@clemcoav.com if you would like your username changed to your email address

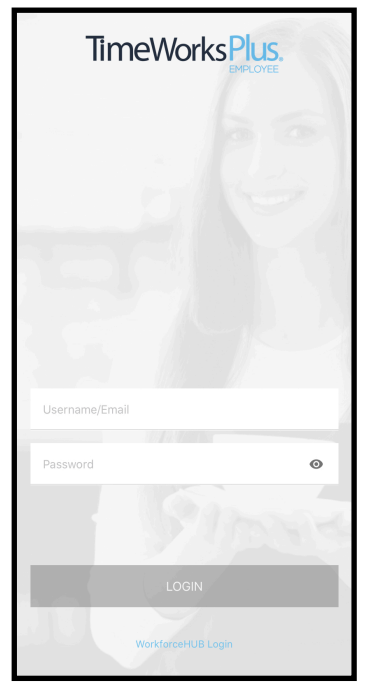

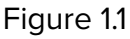

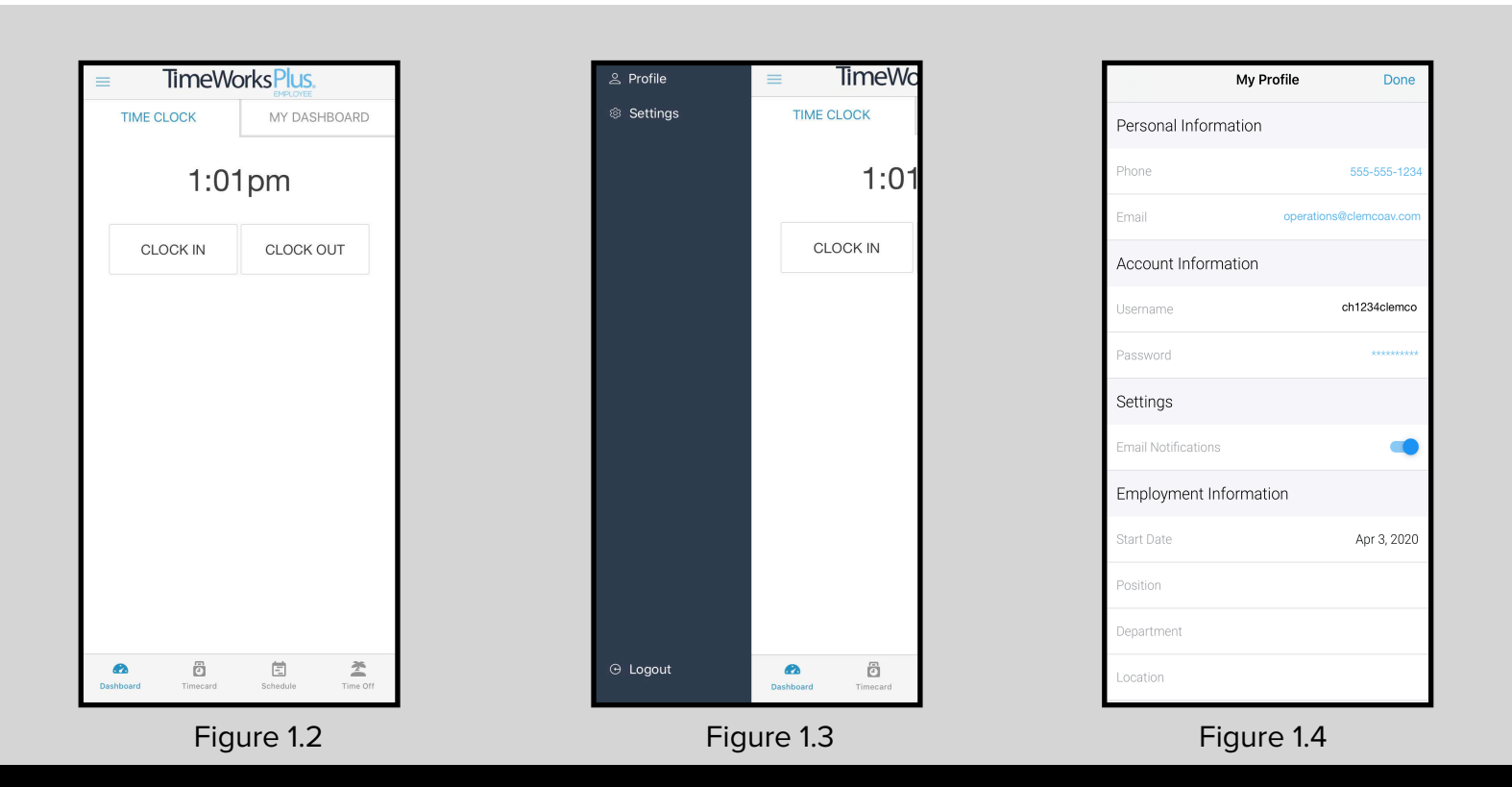

### **CLOCKING IN/OUT & ENTERING TIME**

### CLOCKING IN & OUT

- To clock in, tap "Clock In"
- To clock out, tap "Clock Out"
- This will store a real time punch {Figure 2.1}

#### ENTERING TIME

- To enter your own times, tap on "Timecard" at the bottom of the app {Figure 2.1}
- $-$  Select the date you would like to edit {Figure 2.2}
- Tap "+ ADD ENTRY" {Figure 2.3}<br>- Enter vour IN and OUT times and
- Enter your IN and OUT times and click "COMPLETE" {Figure 2.4}

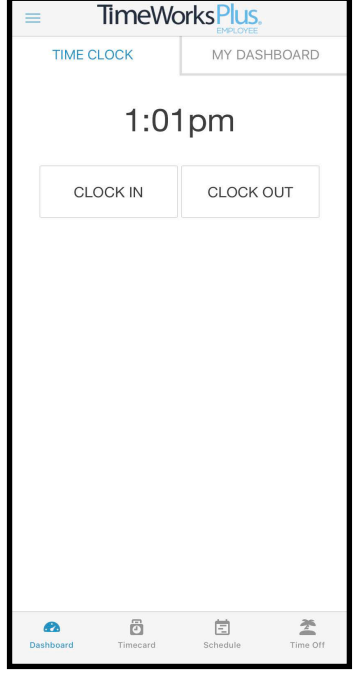

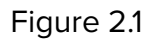

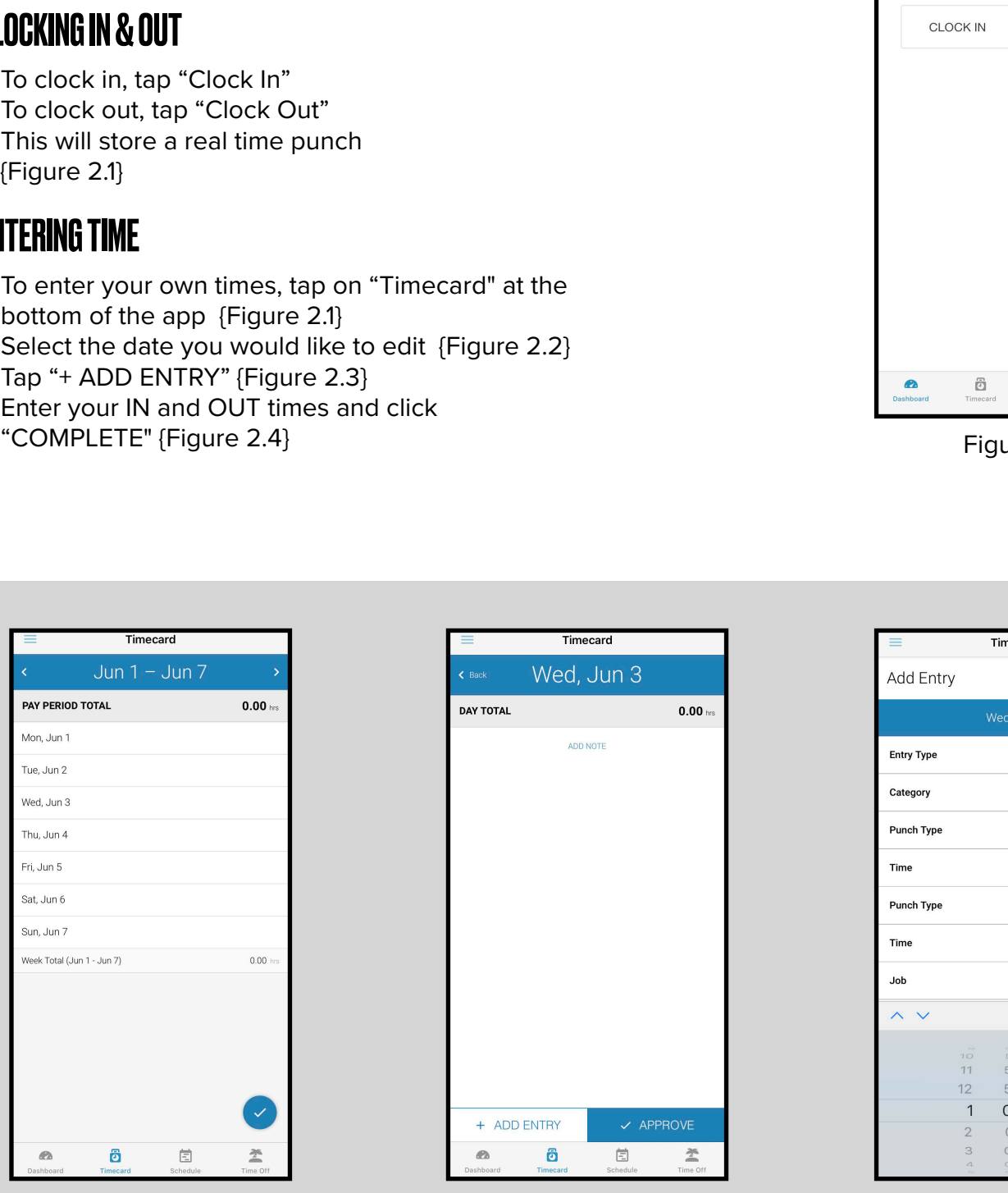

Figure 2.2 Figure 2.4 Figure 2.3

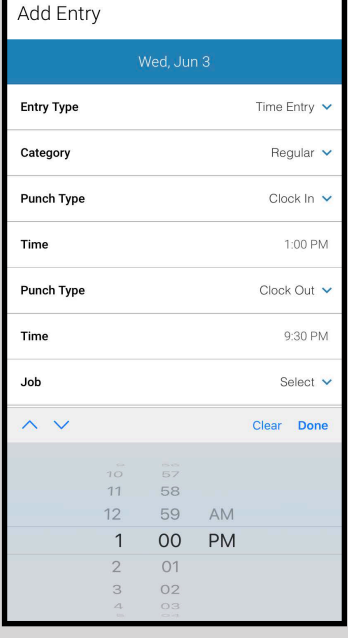

### **APPROVING TIME & ADDING EXPENSES**

### APPROVING TIME

- Upon logging in on the app, click on "Timecard" at the bottom of the app {Figure 3.1}
- You can approve the whole pay period by tapping the blue check mark in the lower right-hand corner {Figure 3.2} -ORyou can approve days separately by touching the date and tapping the "APPROVE" button in the lower right-hand corner {Figure 3.3}

#### ADDING EXPENSE

- In addition to adding your IN and OUT times, notification about "1hr Meal Breaks" and "Full or Half Day" is also required {Figure 3.4}
- Add any reimbursable expenses to the appropriate line item and email receipts to billing@clemcoav.com

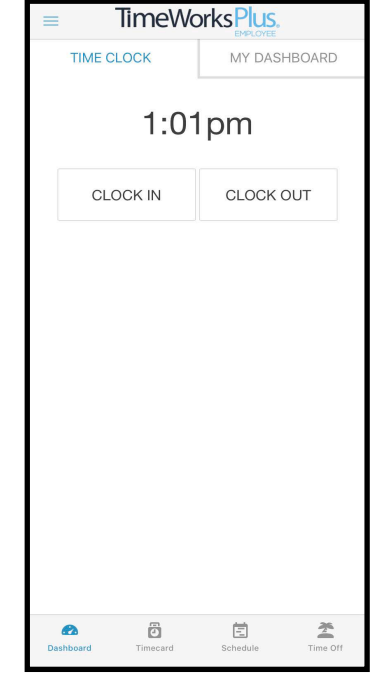

Figure 3.1

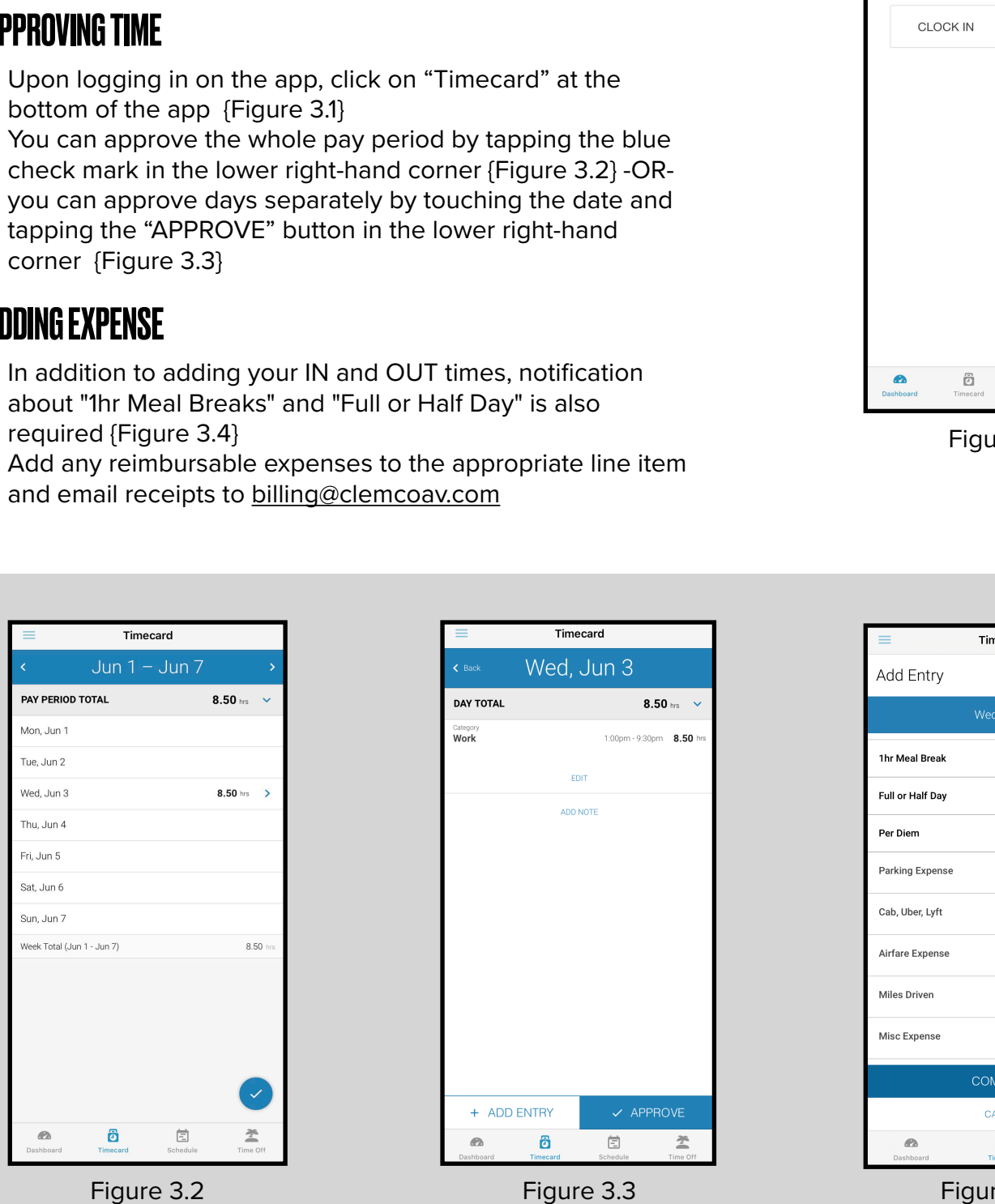

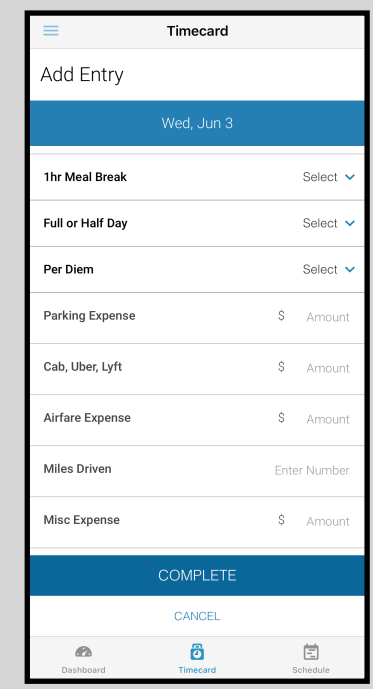

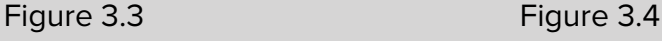

### **VIEWING & EDITING TIMECARDS ON THE WEB**

- Clock In/Out ("Dashboard")
- View your punched times ("Timecard")
- Edit your timecard ("+ Add") {Figure 4.2}

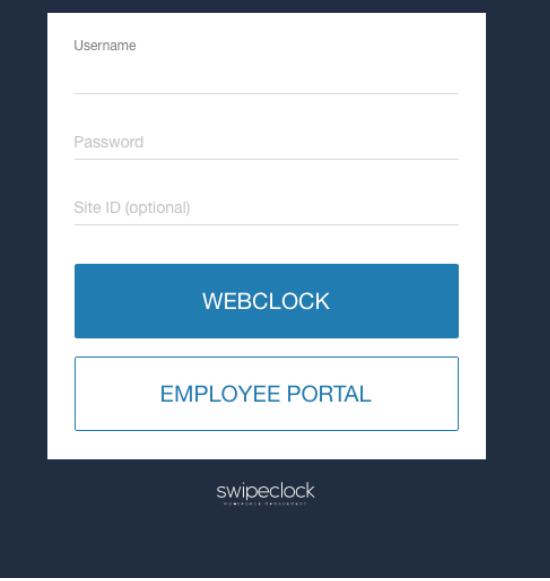

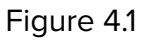

|                                       | The website to use is<br>From here, you can:<br>{Figure 4.2} |                                      | Timecards can also be viewed in a web portal as<br>well as on the mobile app. The same username and<br>password used to log in to the mobile app is also<br>used for the web portal.<br>https://clock.payrollservers.us/#/clock/web/login<br>Then, tap the "Employee Portal" button" {Figure 4.1}<br>- Clock In/Out ("Dashboard")<br>- View your punched times ("Timecard")<br>- Edit your timecard ("+ Add") |  | Username<br>Password<br>Site ID (optional)<br><b>WEBCLOCK</b><br><b>EMPLOYEE PORTAL</b><br>swipeclock |  |                      |                  |                |                 |                 |                 |              |              |        |         |       |  |
|---------------------------------------|--------------------------------------------------------------|--------------------------------------|----------------------------------------------------------------------------------------------------|--|----------------------------------------------------------------------------------------------------|--|----------------------|------------------|----------------|-----------------|-----------------|-----------------|--------------|--------------|--------|---------|-------|--|
|                                       |                                                              |                                      |                                                                                                    |  |                                                                                                    |  |                      |                  |                |                 |                 | Figure 4.1      |              |              |        |         |       |  |
|                                       |                                                              |                                      |                                                                                                    |  |                                                                                                    |  |                      |                  |                |                 |                 |                 |              |              |        |         |       |  |
|                                       |                                                              |                                      |                                                                                                    |  |                                                                                                    |  |                      |                  |                |                 |                 |                 |              |              |        |         |       |  |
|                                       |                                                              |                                      |                                                                                                    |  |                                                                                                    |  |                      | $\bullet$        | ô<br>Time Card |                 | 崮               |                 |              |              |        |         |       |  |
| Apr 1 - Apr 30                        |                                                              | Options                              |                                                                                                    |  |                                                                                                    |  |                      |                  |                |                 |                 |                 |              |              |        |         |       |  |
|                                       | APPROVAL                                                     |                                      |                                                                                                    |  |                                                                                                    |  |                      |                  |                |                 |                 |                 |              |              |        |         |       |  |
| Actions<br>е                          | $\omega$                                                     | Date<br>Wed, Apr 1                   | Time                                                                                                    |  | Category                                                                                              |  | Hours 1hr Meal Break | Full or Half Day | Per Diem       | Parking Expense | Cab, Uber, Lyft | Airfare Expense | Miles Driven | Misc Expense | Client | Show ID | Event |  |
| ADD NOT<br>i.<br>$+$                  | $\odot$                                                      | Thu, Apr 2                           |                                                                                                    |  |                                                                                                    |  |                      |                  |                |                 |                 |                 |              |              |        |         |       |  |
| NOTE<br>e<br>$+$<br>ADD NOTE          | $\odot$                                                      | Fri, Apr 3                           |                                                                                                    |  |                                                                                                    |  |                      |                  |                |                 |                 |                 |              |              |        |         |       |  |
| e<br>$+$<br>ADD NOT                   | $\odot$                                                      | Sat, Apr 4                           |                                                                                                    |  |                                                                                                    |  |                      |                  |                |                 |                 |                 |              |              |        |         |       |  |
| Week Total (Sun, Mar 29 - Sat, Apr 4) |                                                              |                                      |                                                                                                    |  |                                                                                                    |  |                      |                  | $0.00$ hrs     |                 |                 |                 |              |              |        |         |       |  |
| e<br>$+$                              | $\odot$                                                      | Sun, Apr 5                           |                                                                                                    |  |                                                                                                    |  |                      |                  |                |                 |                 |                 |              |              |        |         |       |  |
| $+$ B<br>ADD NOTE                     |                                                              | Mon, Apr 6                           |                                                                                                    |  |                                                                                                    |  |                      |                  |                |                 |                 |                 |              |              |        |         |       |  |
| $+$ $\blacksquare$<br>ADD NOTE        |                                                              | Tue, Apr 7                           |                                                                                                    |  |                                                                                                    |  |                      |                  |                |                 |                 |                 |              |              |        |         |       |  |
| $+$ $\blacksquare$<br>ADD NOTE        |                                                              |                                      |                                                                                                    |  |                                                                                                    |  |                      |                  |                |                 |                 |                 |              |              |        |         |       |  |
|                                       |                                                              | Wed, Apr 8                           |                                                                                                    |  |                                                                                                    |  |                      |                  |                |                 |                 |                 |              |              |        |         |       |  |
| $+$ B<br>ADD NOTE                     |                                                              | Thu, Apr 9                           |                                                                                                    |  |                                                                                                    |  |                      |                  |                |                 |                 |                 |              |              |        |         |       |  |
| $+$ B<br>ADD NOTE<br>$+$ B            |                                                              | $\oslash$ Fri, Apr 10<br>Sat, Apr 11 |                                                                                                    |  |                                                                                                    |  |                      |                  |                |                 |                 |                 |              |              |        |         |       |  |

Figure 4.2